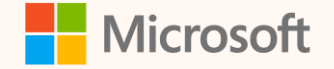

SUS02T

### Save time with Copilot in Microsoft Sustainability Manager

Nikol Vladinska Technical Program Manager, Microsoft Cloud for Sustainability

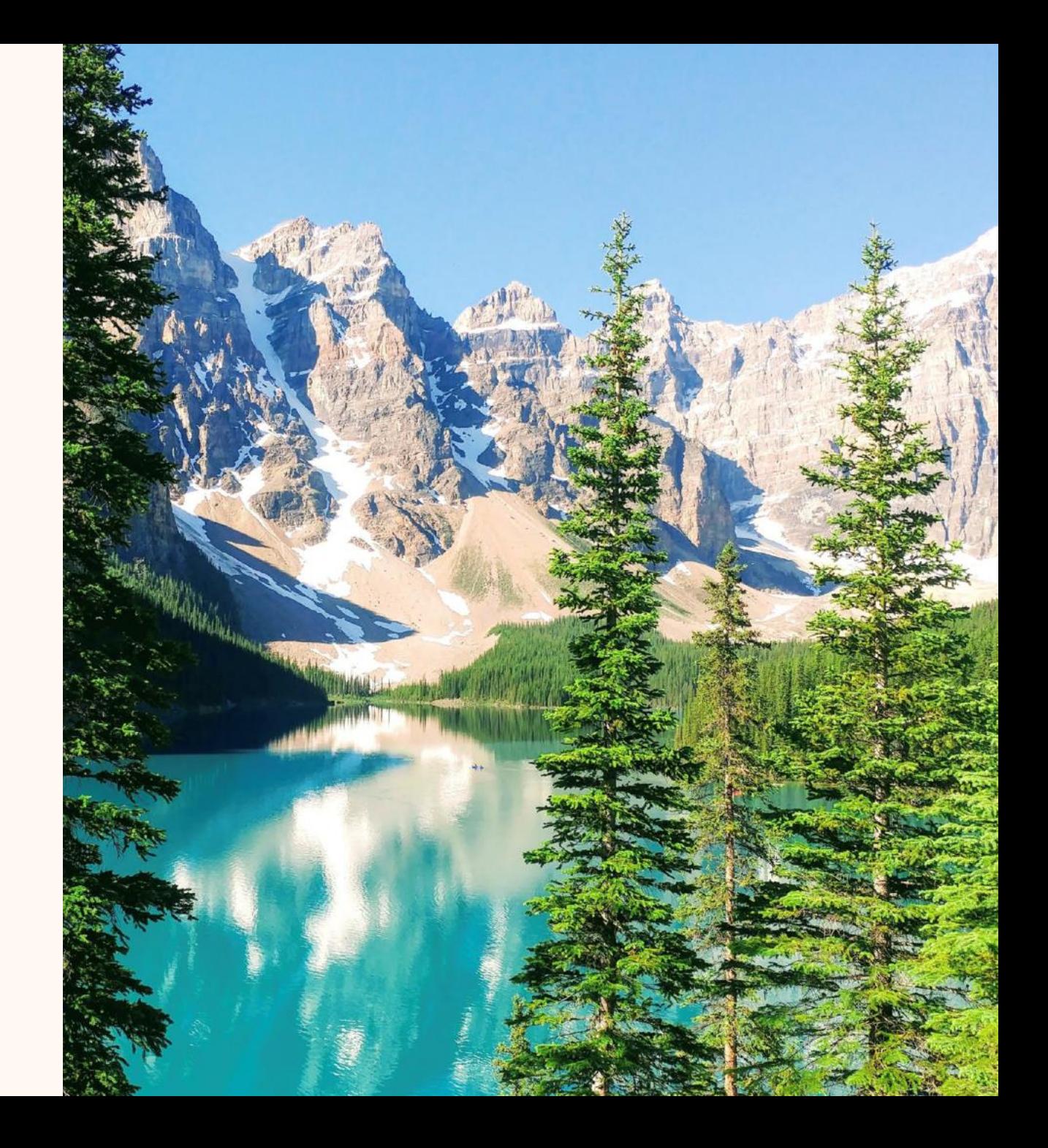

### **Nikol Vladinska**

*Technical Program Manager https://www.linkedin.com/in/nikol-vladinska/*

**Ask me about… AI in Microsoft Sustainability Manager**

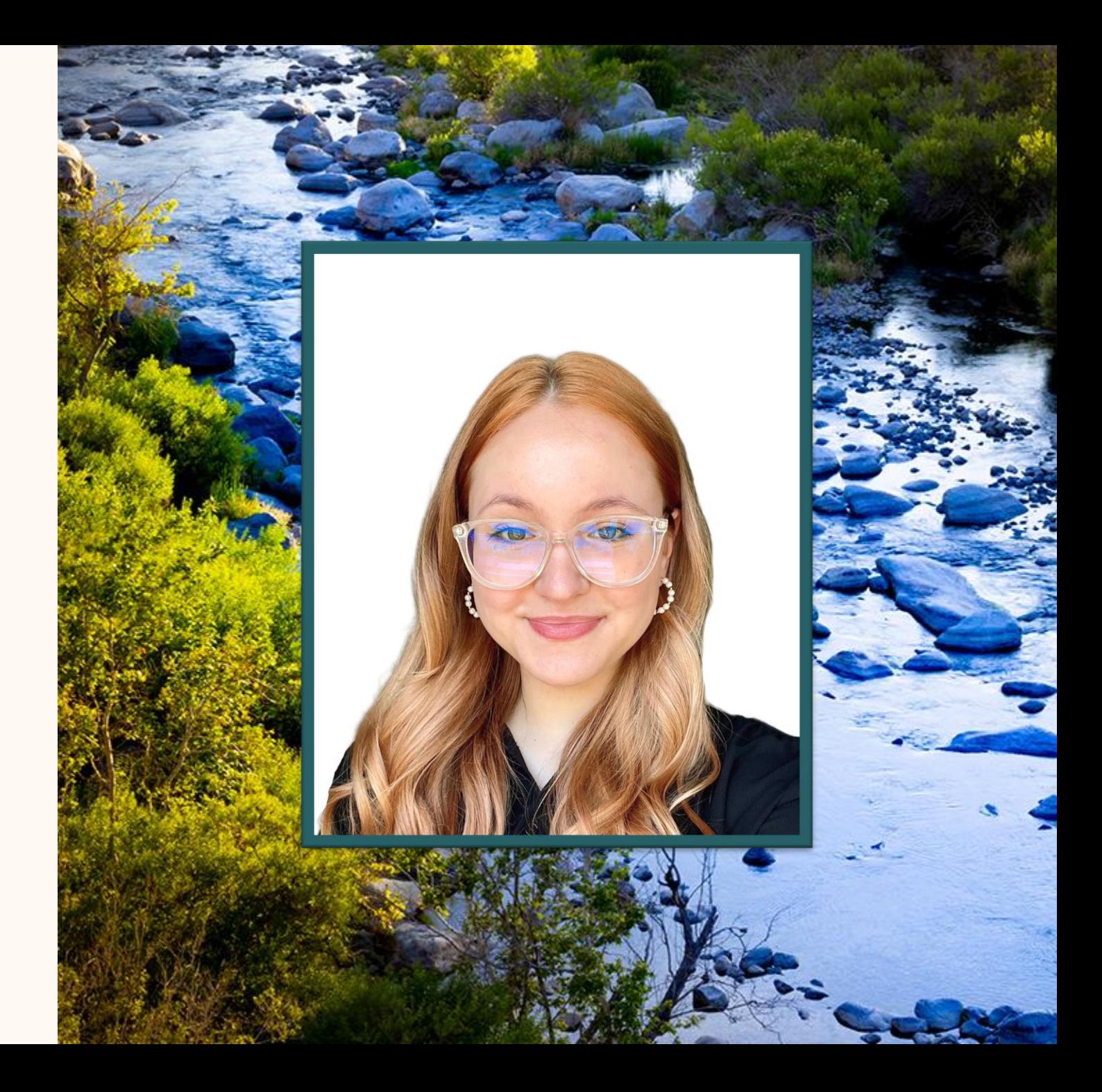

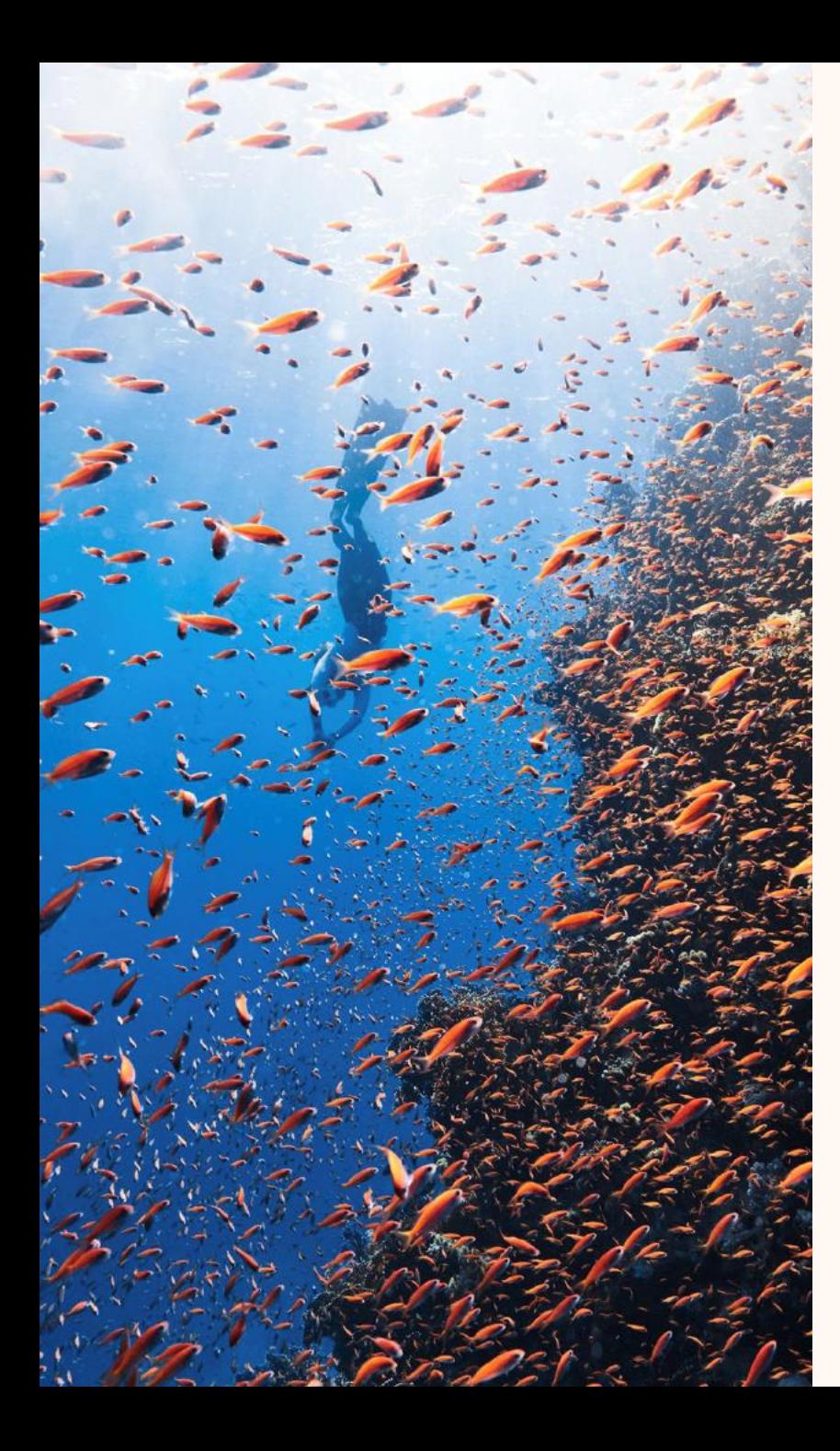

# Agenda

- Overview of Copilot in Microsoft Sustainability Manager
- Demo
- Q&A

# Copilot in Microsoft Sustainability Manager

Copilot encompasses four separate skills which come together to create a seamless assistive technology within the product.

#### **Data querying**

Querying data with Copilot allows you to quickly get information related to:

- Reference data
- **Application** processes

#### **Creating a calculation model**

Instead of manually creating a calculation model, describe the model using natural language and allow Copilot to create it for you.

#### **Analyzing documents**

Upload PDF, DOCX, or TXT files and ask Copilot questions regarding their contents. You can query between one and five documents at a time.

#### **Generating a preparatory report**

Allow Copilot to generate a CSRD, Emissions, Water, or Waste preparatory report for you by giving it details such as the following:

- Report name
- Reporting period
- Organizational unit
- **Language**

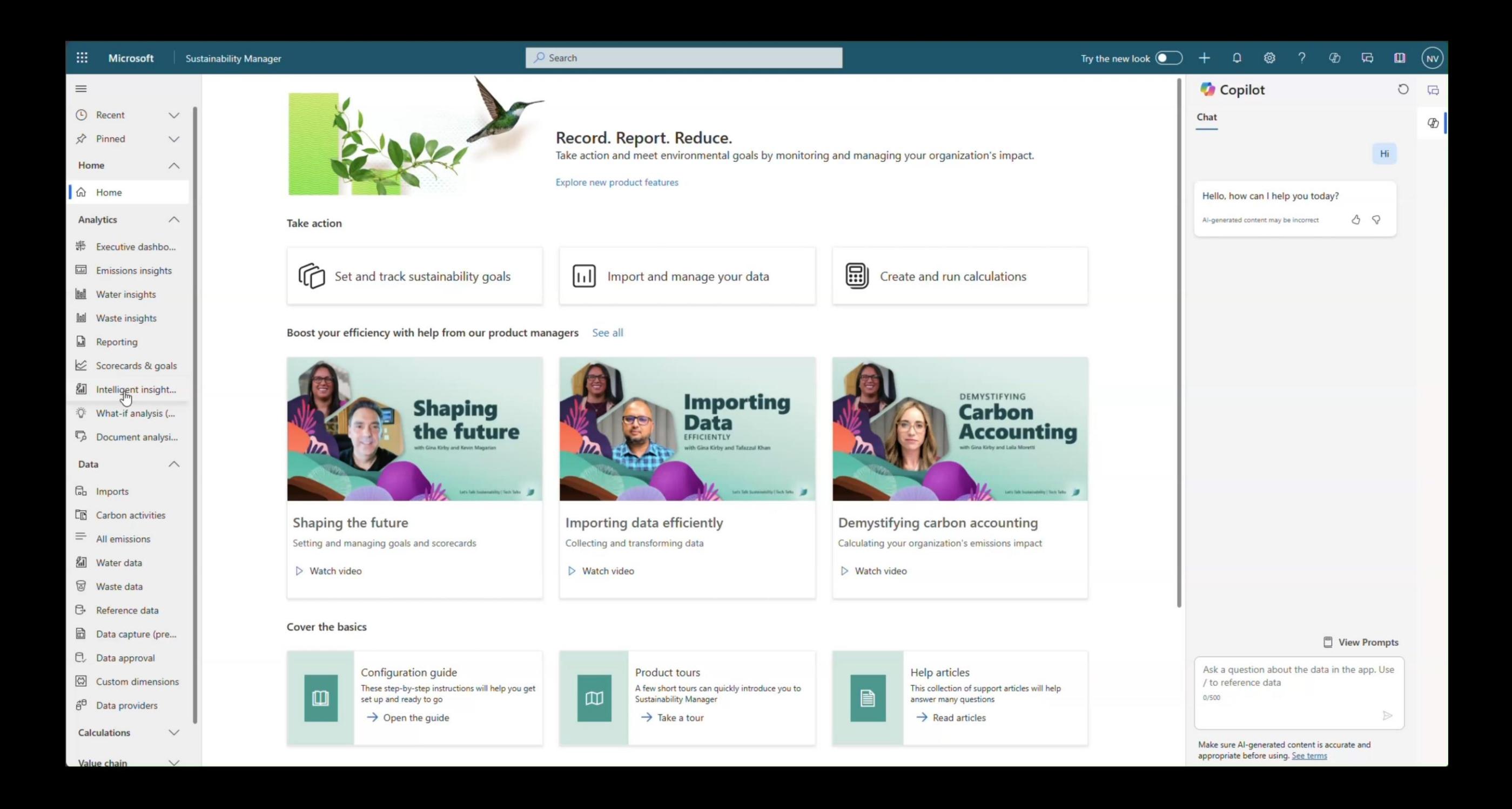

# Related sessions

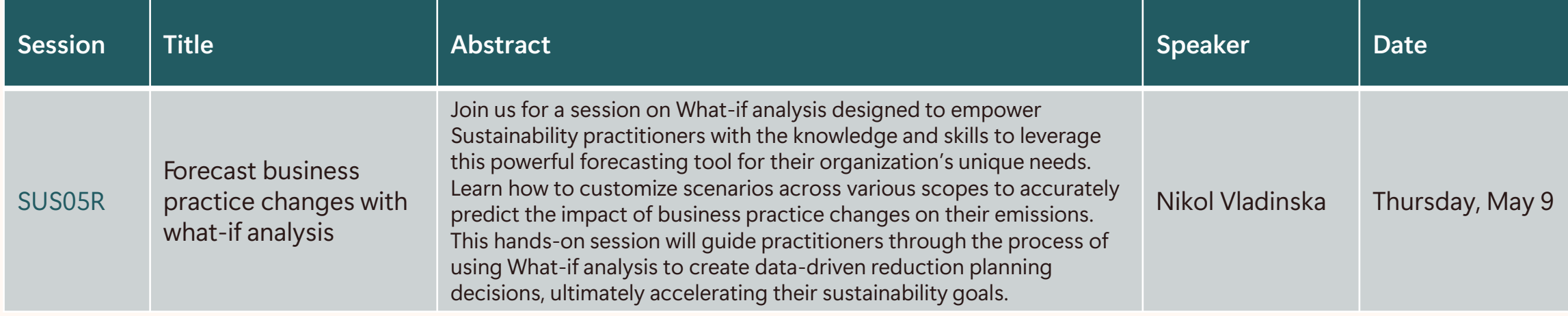

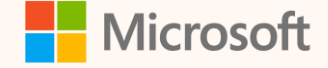

# Thank you!

### $\rightarrow$

### **How was the Summit? Share your feedback! [aka.ms/MCfSTSFeedback](https://aka.ms/MCFSTSFeedback)**

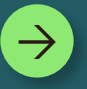

#### **Learn more about Copilot!**

**[https://learn.microsoft.com/en](https://learn.microsoft.com/en-us/industry/sustainability/sustainability-manager-copilot-overview)[us/industry/sustainability/sustainability-manager](https://learn.microsoft.com/en-us/industry/sustainability/sustainability-manager-copilot-overview)[copilot-overview](https://learn.microsoft.com/en-us/industry/sustainability/sustainability-manager-copilot-overview)**

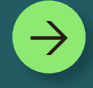

### **Join the Sustainability Community! [aka.ms/MCfSCommunity](https://aka.ms/MCfSCommunity)**

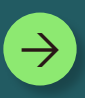

**Learning Resources [aka.ms/CloudforSustainabilityLearnCollection](https://aka.ms/CloudforSustainabilityLearnCollection)**

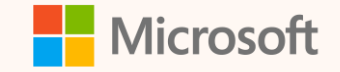

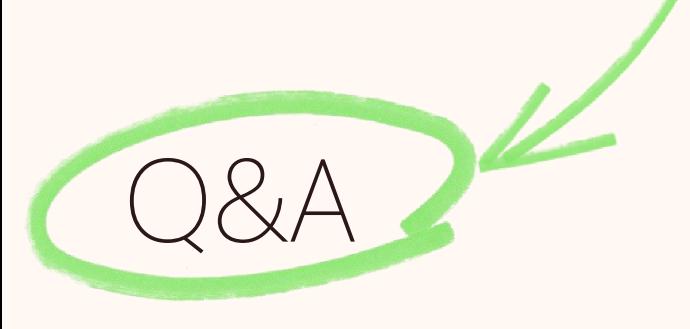

Please type your questions **in the chat** and we will answer them during the Q&A session.

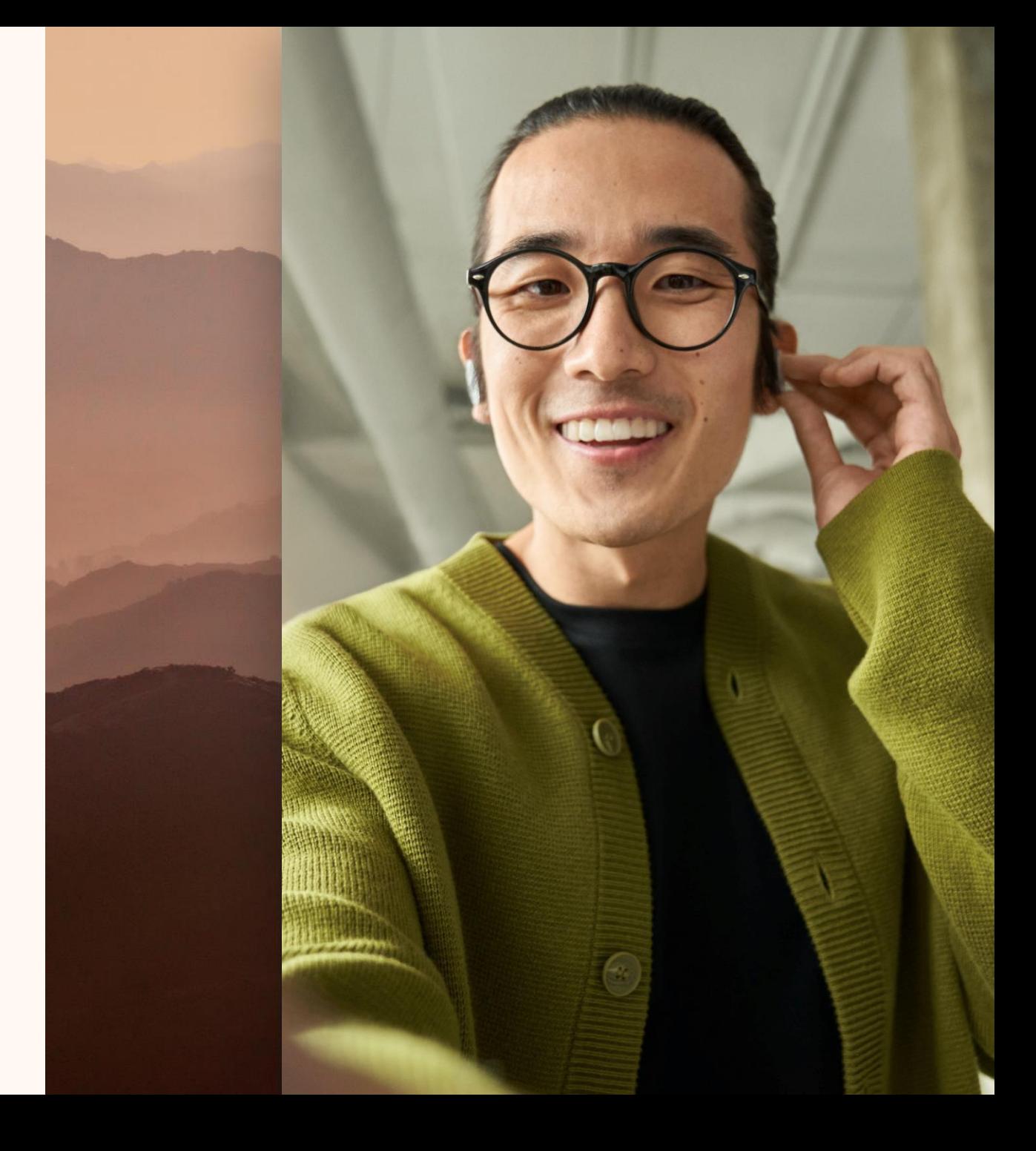